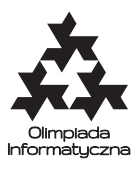

#### **ONTAK 2013, dzień 6. Plik źródłowy** sko.\* **Dostępna pamięć: 256 MB.** *13.08.2013*

Są takie miejsca na świecie, w których wszystko usiłuje człowieka zabić. Nawet grafy nieskierowane. Graf nieskierowany jest *skorpionem*, jeśli posiada trzy charakterystyczne wierzchołki:

- *żądło*, które jest połączone krawędzią tylko z ogonem,
- *ogon*, który jest połączony krawędzią tylko z żądłem i odwłokiem,
- *odwłok*, połączony krawędziami ze wszystkimi wierzchołkami grafu z wyjątkiem żądła.

Pozostałe wierzchołki mogą być dowolnie połączone. Masz dany graf o *n* wierzchołkach, który z daleka wygląda niewinnie — to dlatego, że nie widzisz zbyt dobrze jego krawędzi. Możesz wykonać pewną liczbę zapytań postaci *"czy między wierzchołkami x i y istnieje krawędź?"*. Na podstawie odpowiedzi na nie rozstrzygnij, czy graf jest skorpionem.

# **Komunikacja programu**

Twój program nie powinien nic czytać z wejścia ani wypisywać na wyjście. Zamiast tego zostanie on skompilowany z biblioteką oceniającą, która będzie odpowiadać na zapytania o krawędzie. Na początku programu umieść dyrektywę:

#include "sko.h"

Biblioteka udostępnia trzy funkcje:

- int init() funkcję tę Twój program powinien wykonać raz, na początku. Zwraca ona *n* liczbę wierzchołków (8 ≤ *n* ≤ 20 000). Wierzchołki są ponumerowane od 1 do *n*.
- bool edge(int x, int y) zapytanie o krawędź (nieskierowaną) (*x, y*). Zwraca **true** wtedy i tylko wtedy, gdy krawędź występuje w grafie.
- void answer(bool skorpion, int zadlo, int ogon, int odwlok) ta funkcja powinna zostać wywołana raz, na końcu działania programu. Informuje ona bibliotekę o Twojej odpowiedzi. Pierwszy parametr (skorpion) powinien być równy **true** wtedy i tylko wtedy, gdy graf jest skorpionem. W tym przypadku parametry zadlo, ogon i odwlok powinny oznaczać numery wierzchołków będących odpowiednio żądłem, ogonem i odwłokiem skorpiona. Jeśli graf nie jest skorpionem, parametry te nie mają znaczenia.

### **Ocenianie**

Za każdy test otrzymasz punkty, jeśli Twój program udzieli prawidłowej odpowiedzi i zmieści się w odpowiednim limicie zapytań:

- Za wykonanie nie więcej niż 6*n* zapytań otrzymasz 100% punktów za daną grupę.
- Za wykonanie 10*n* zapytań otrzymasz 90% punktów za daną grupę.
- Za wykonanie 30*n* zapytań otrzymasz 60% punktów za daną grupę.
- Za wykonanie 100*n* zapytań otrzymasz 30% punktów za daną grupę.

Pomiędzy podanymi granicami (6*n*, 10*n*, 30*n*, 100*n*) punktacja spada liniowo. Przekroczenie 100*n* zapytań powoduje automatycznie 0 punktów za test. Testy łączone są w grupy – punktacja za grupę testów to minimum z punktacji poszczególnych testów.

### **Dodatkowe ograniczenia**

- W testach wartych 14% punktów pozostałe wierzchołki (poza żądłem, ogonem i odwłokiem) stanowią klikę (każda para jest połączona).
- W testach wartych 14% punktów liczba krawędzi nie przekracza 4*n*.

*Uwaga:* W niektórych testach biblioteka oceniająca tworzy graf w trakcie działania programu użytkownika, ustalając stan krawędzi dopiero przy pierwszym zapytaniu o nią.

## **Przykładowa biblioteka**

Do Twojej dyspozycji jest przykładowa biblioteka skozaw.cpp, która implementuje podane trzy funkcje: init() wczytuje opis grafu ze standardowego wejścia, edge() i answer() sprawdzają wczytany graf. Na wejściu w pierwszym wierszu powinna być liczba wierzchołków *n*, w kolejnym – numery żądła, ogona i odwłoka, zaś w *n* następnych wierszach macierz sąsiedztwa grafu. Przykładowy graf znajduje się w pliku skozaw.in. Aby przetestować na nim swój program, wpisz komendę:

```
g++ program.cpp skozaw.cpp -oskorpion -O2
```
a następnie

./skorpion < skozaw.in